## **Viewing your Course List - From MyThinkscape.com**

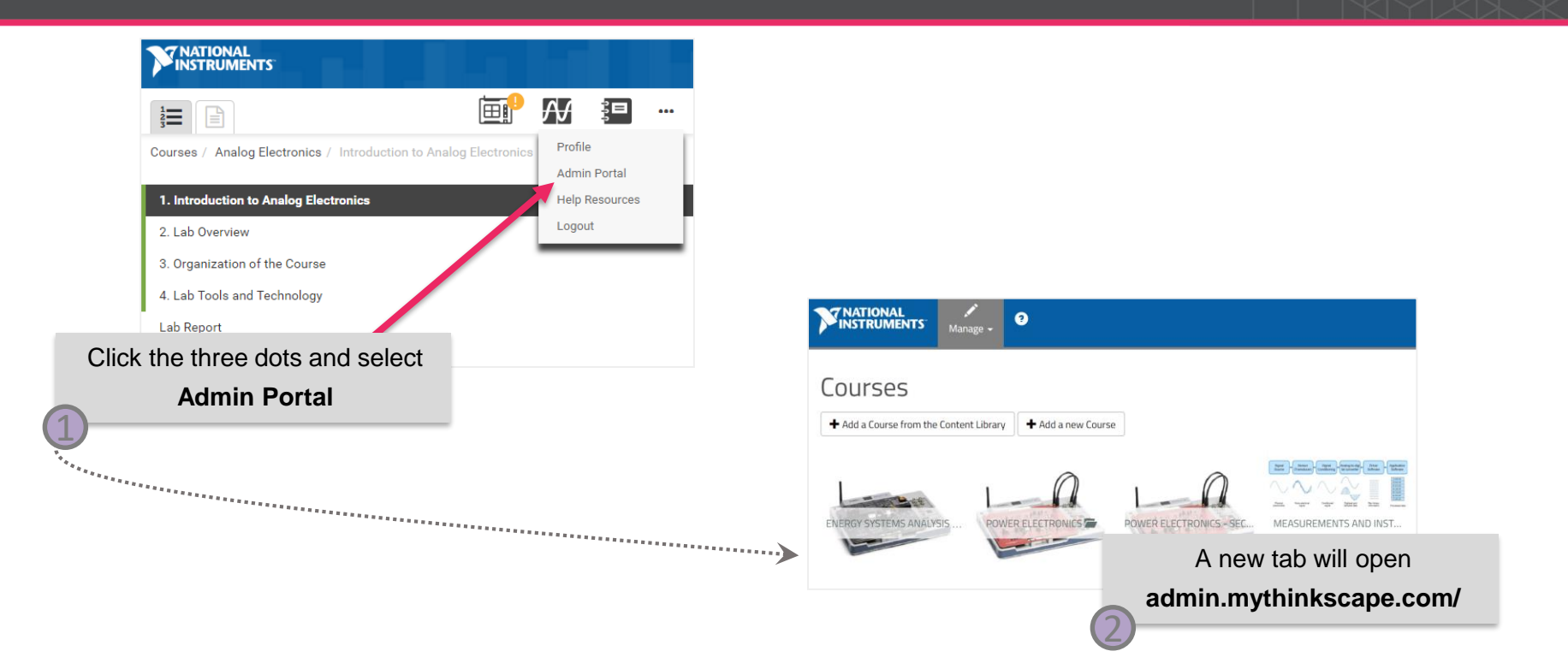

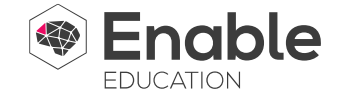

## **Viewing your Course List - From NI.com**

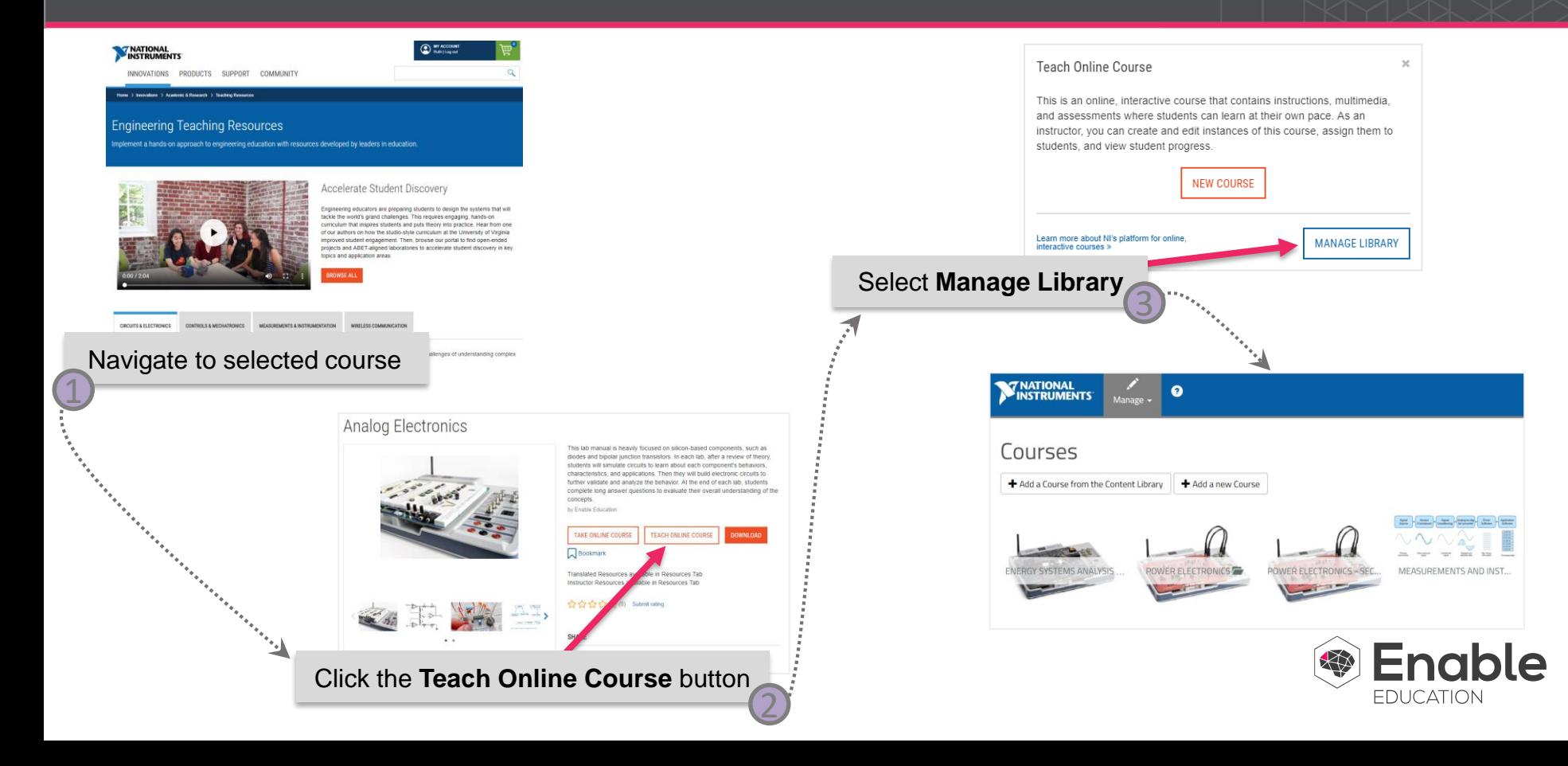